## **WYMAGANIA EDUKACYJNE Z INFORMATYKI W KLASIE 6**

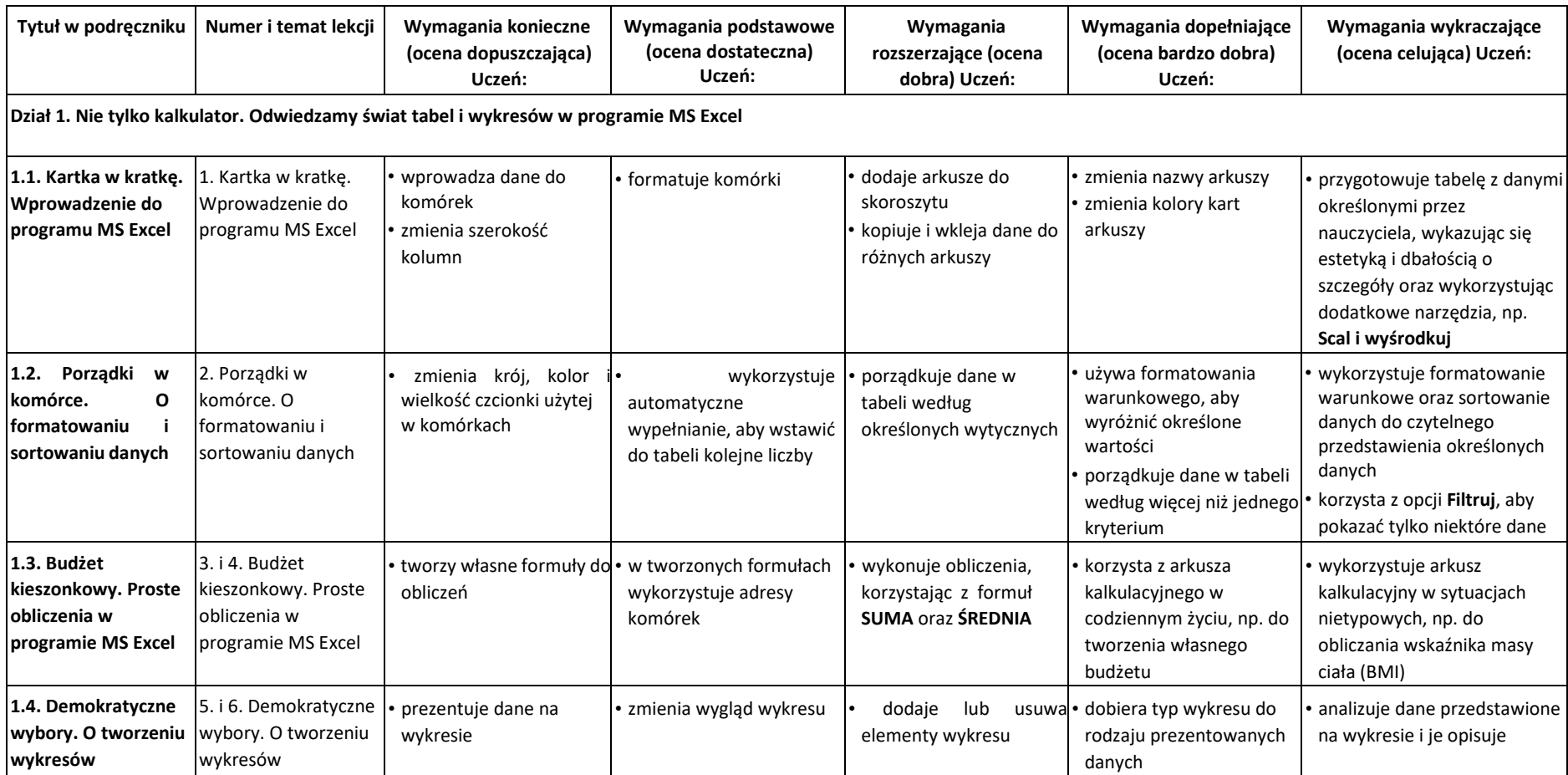

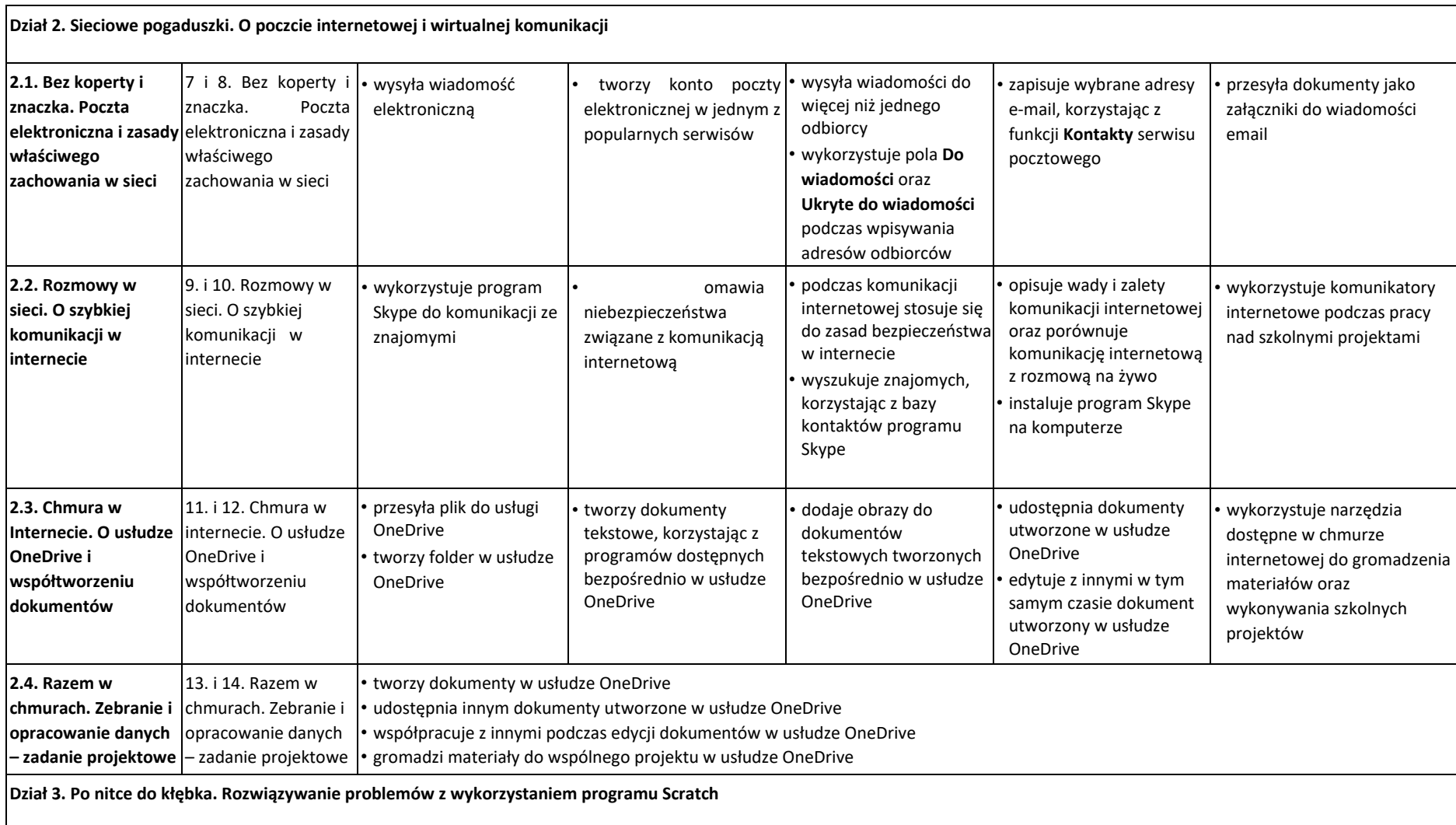

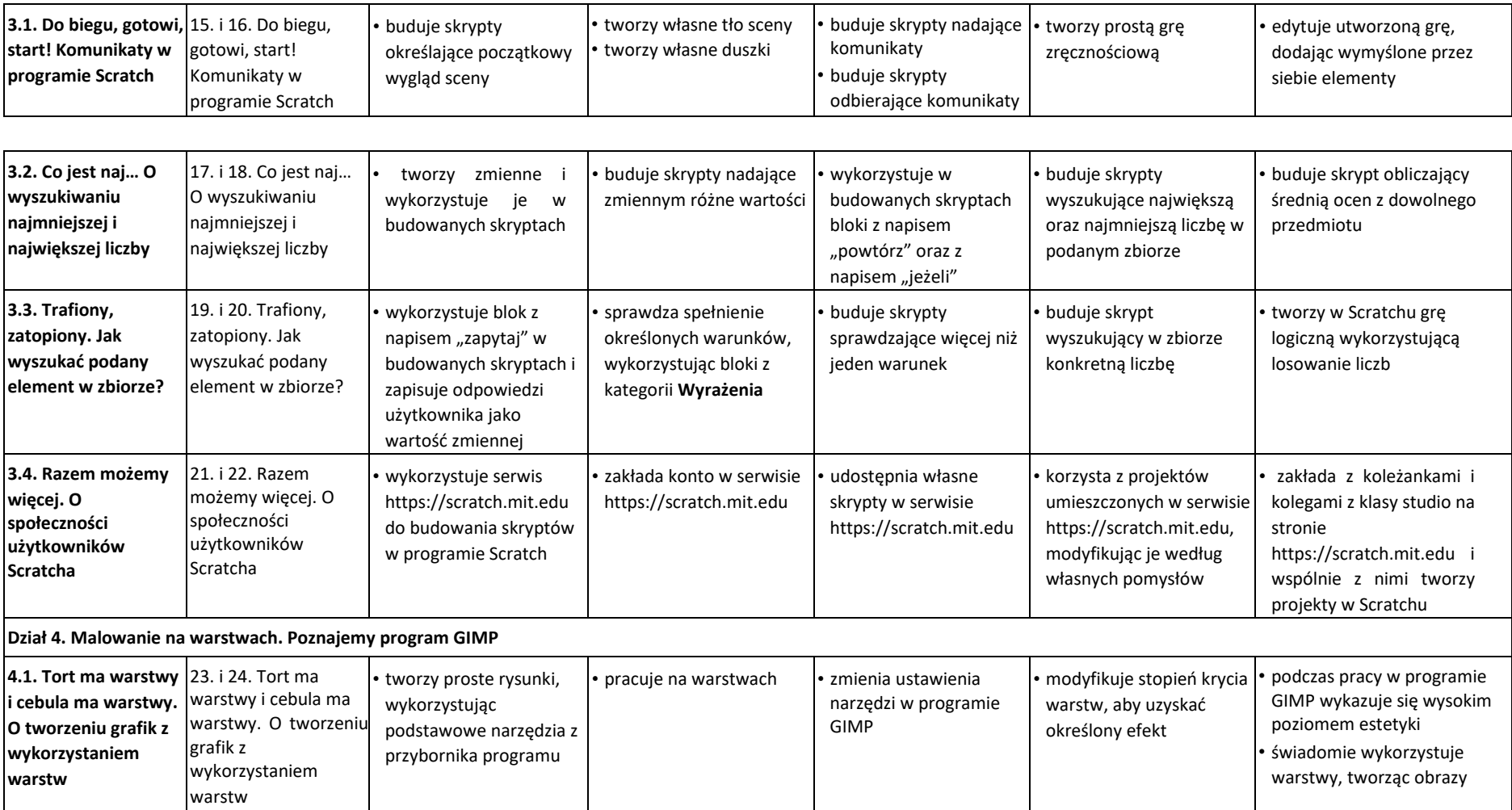

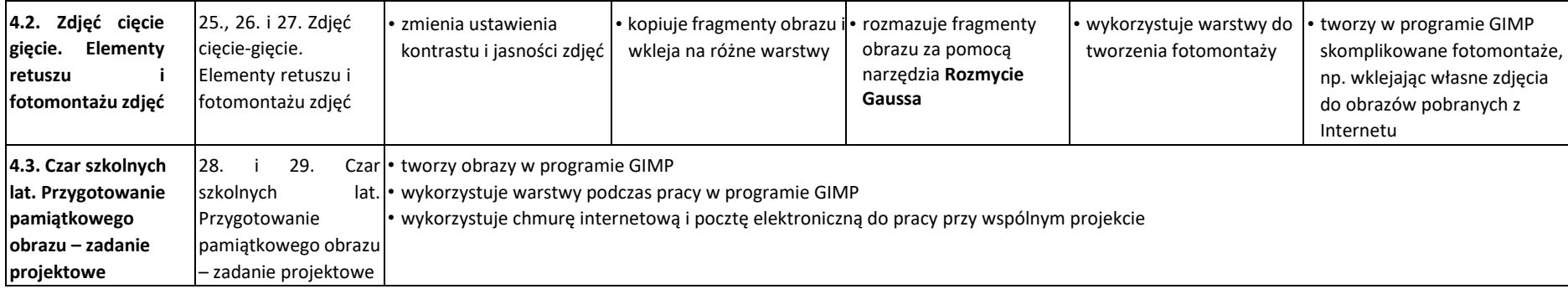